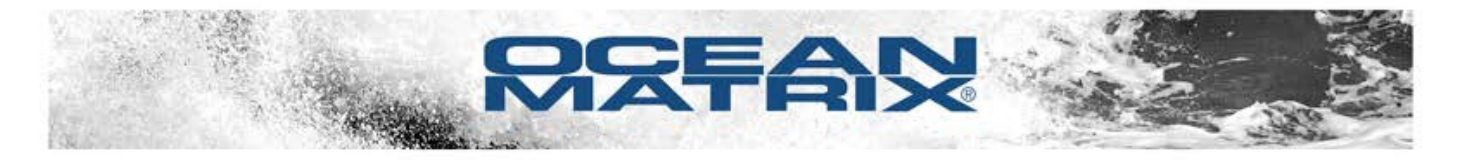

# **OMX-HDMI-2-IP HDMI Over IP Extender/HDMI to CAT5/CAT6 Converter Supports up to 8 Receivers**

# **CONFIGURATION & TROUBLESHOOTING TIPS**

## **SPECIFICATIONS**

### **HDMI Resolutions**

Input 480i@60Hz; 480p@60Hz; 576i@50Hz; 576p@50Hz; 720p@50/60Hz; 1080i@50/60Hz; 1080p@50/60Hz; **Output** 480p@60Hz; 576p@50Hz; 720p@50/60Hz; 1080p@50/60Hz

#### **Video Color Formats**

24 Bit/Deep color 30 Bit/Deep color 36 Bit Deep Color

#### **Transmission Distance**

Cat6 up to 394 ft/120m Cat5e up to 328 ft/100m Cat5 up to 262 ft/80m

### **Input/Output Cable Length**

16 ft / 5m (AWG26 HDMI1.3 standard cable)

#### • HDCP Support: HDCP1.2

- Max Transmission Rate: 10.2Gbps
- Network Bandwidth Utilized: 80Mbs
- Audio Signal Format: L/R Stereo Audio

Step 3 Connect receiver to display with an HDMI cable

- TMDS Signal: 0.5-1.5Vp-p (TMDS)
- DDC Signal: 5Vp-p(TTL)
- Twisted Pair Interface: Cat5e/6
- Cabling Standards: TIA/EIA568 B

Step 4 | Play video from source.

- Power Supply: 5VDC/1A
- Power Consumption: <3.6W

## **Point to Point**

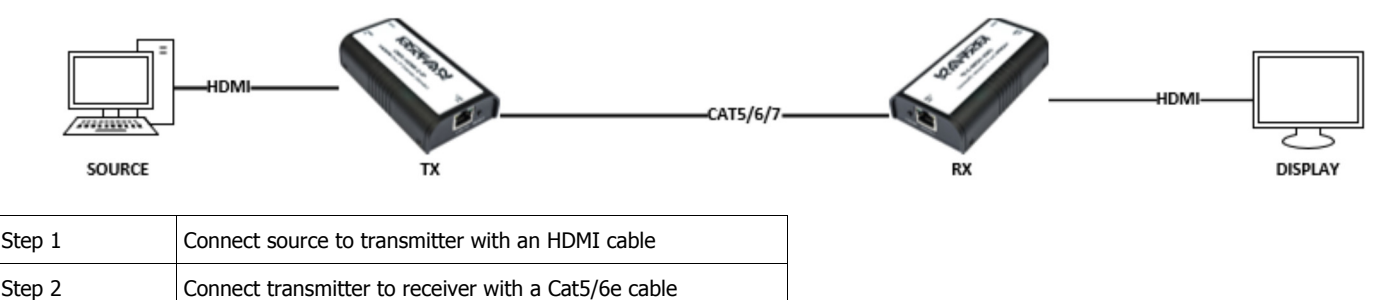

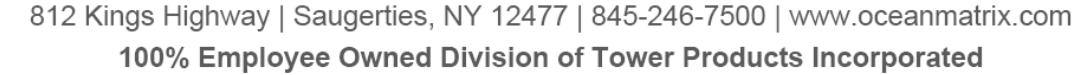

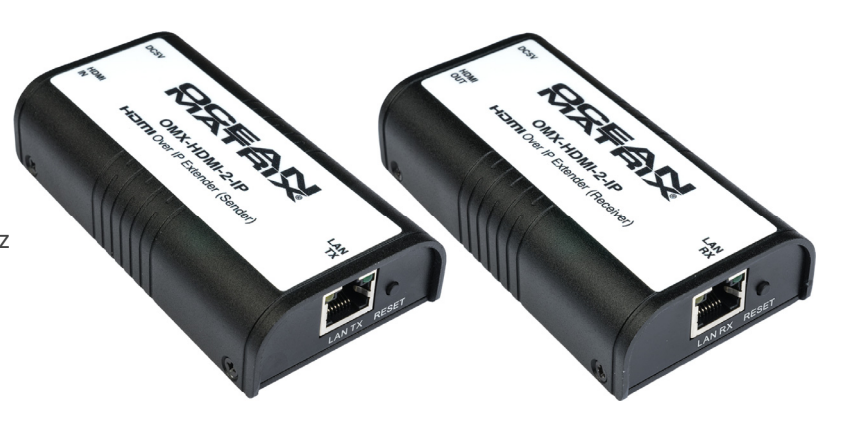

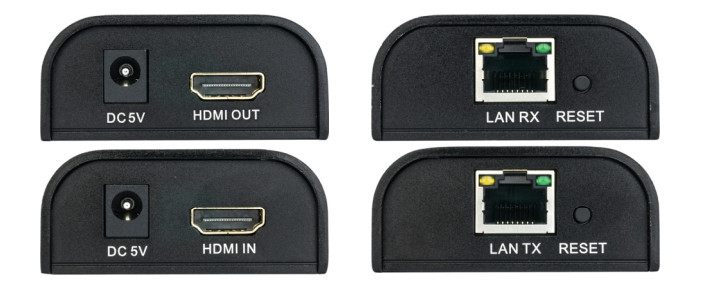

Note: Cannot be used for extending non-HDCP-encrypted signal.

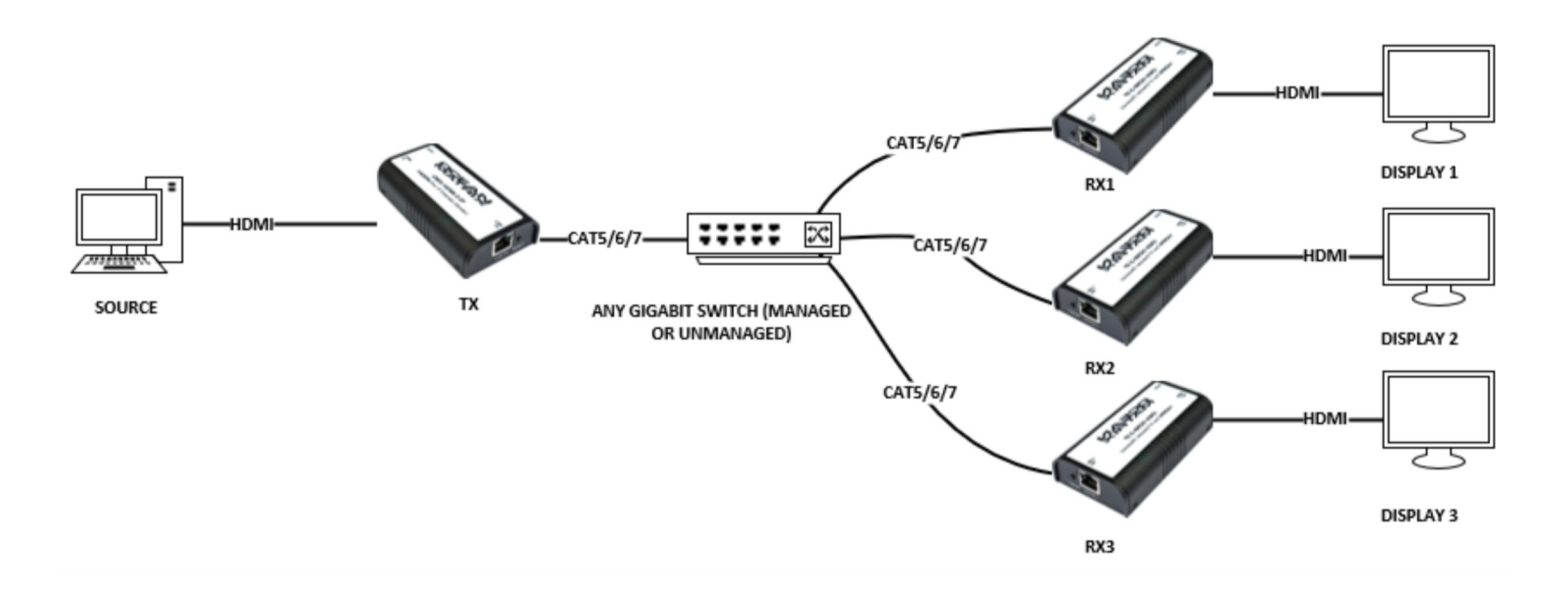

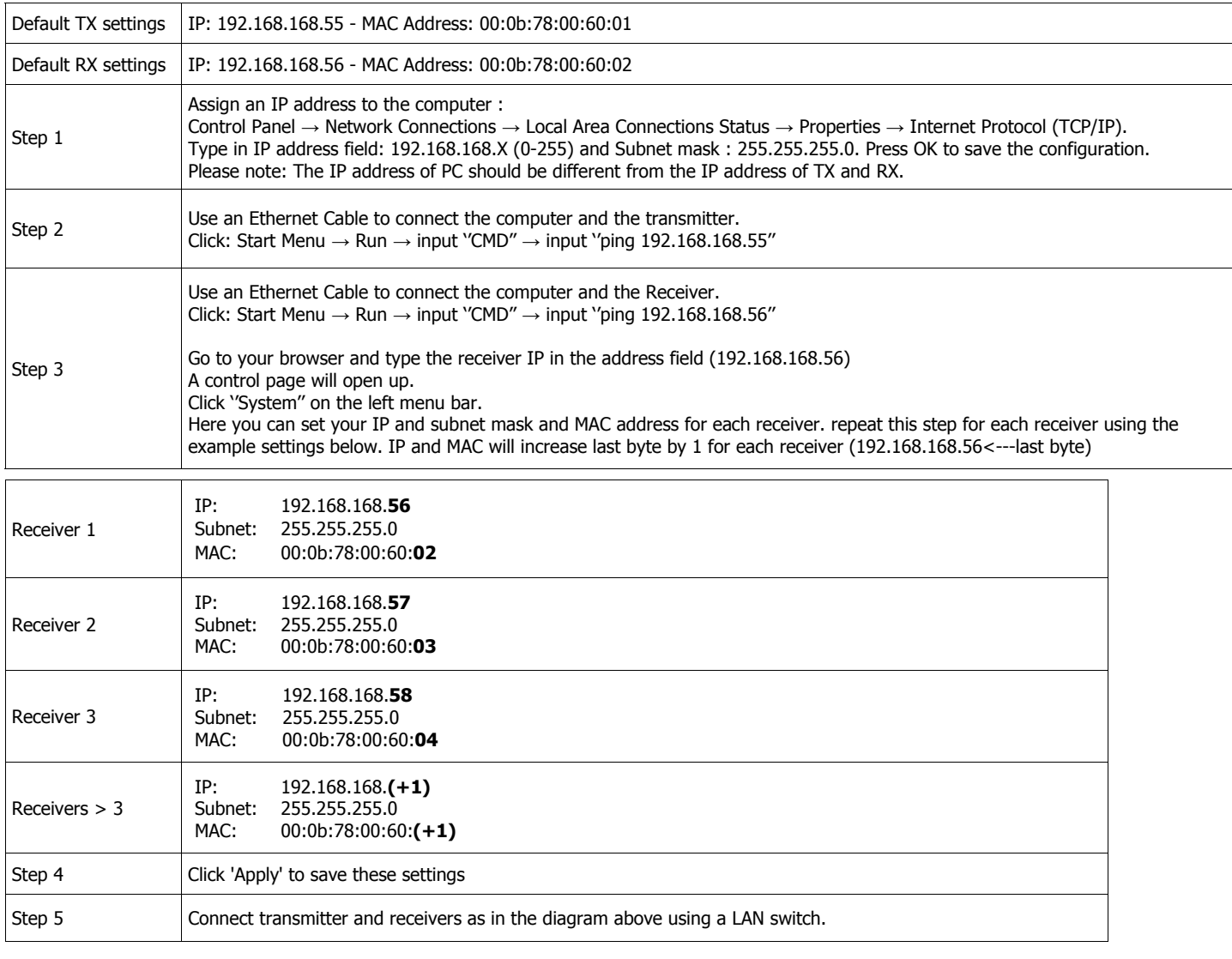

#### **Ocean Matrix www.oceanmatrix.com**

## **Multi-Point to Multi-Point**

For Multipoint setup, each transmitter/receiver grouping must be on its own VLAN.

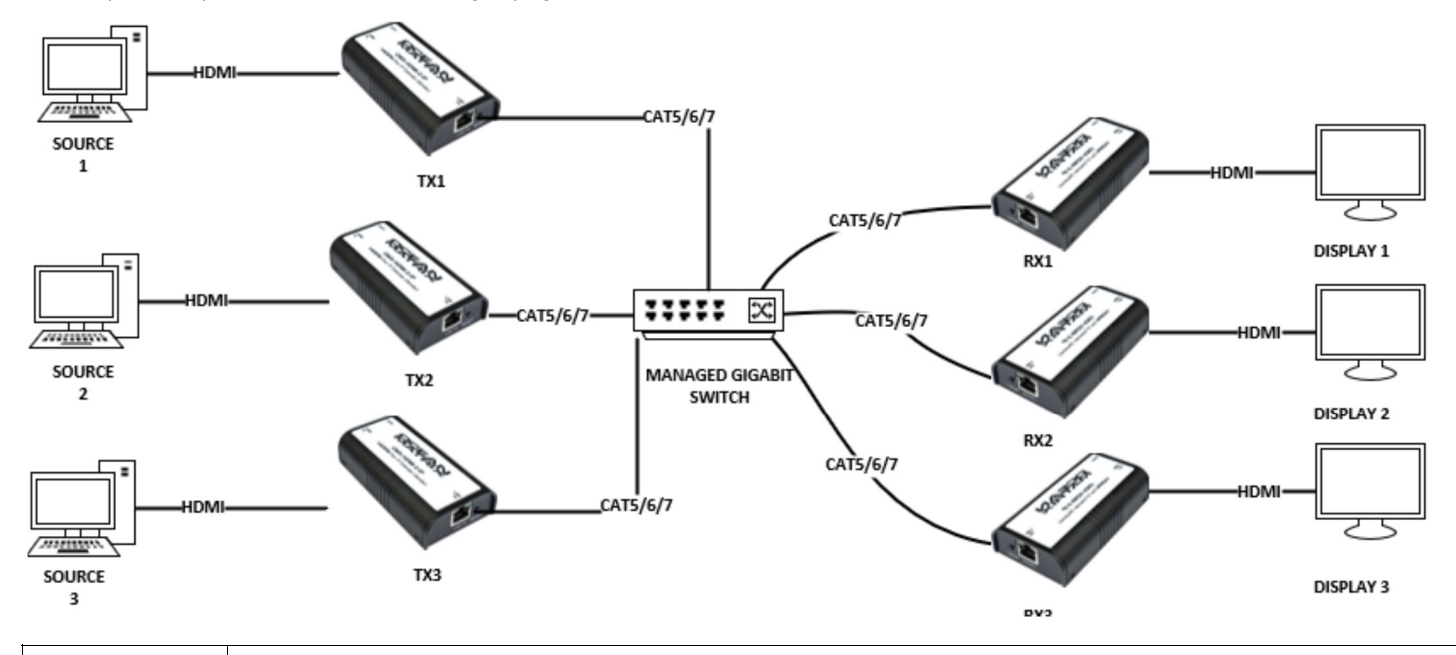

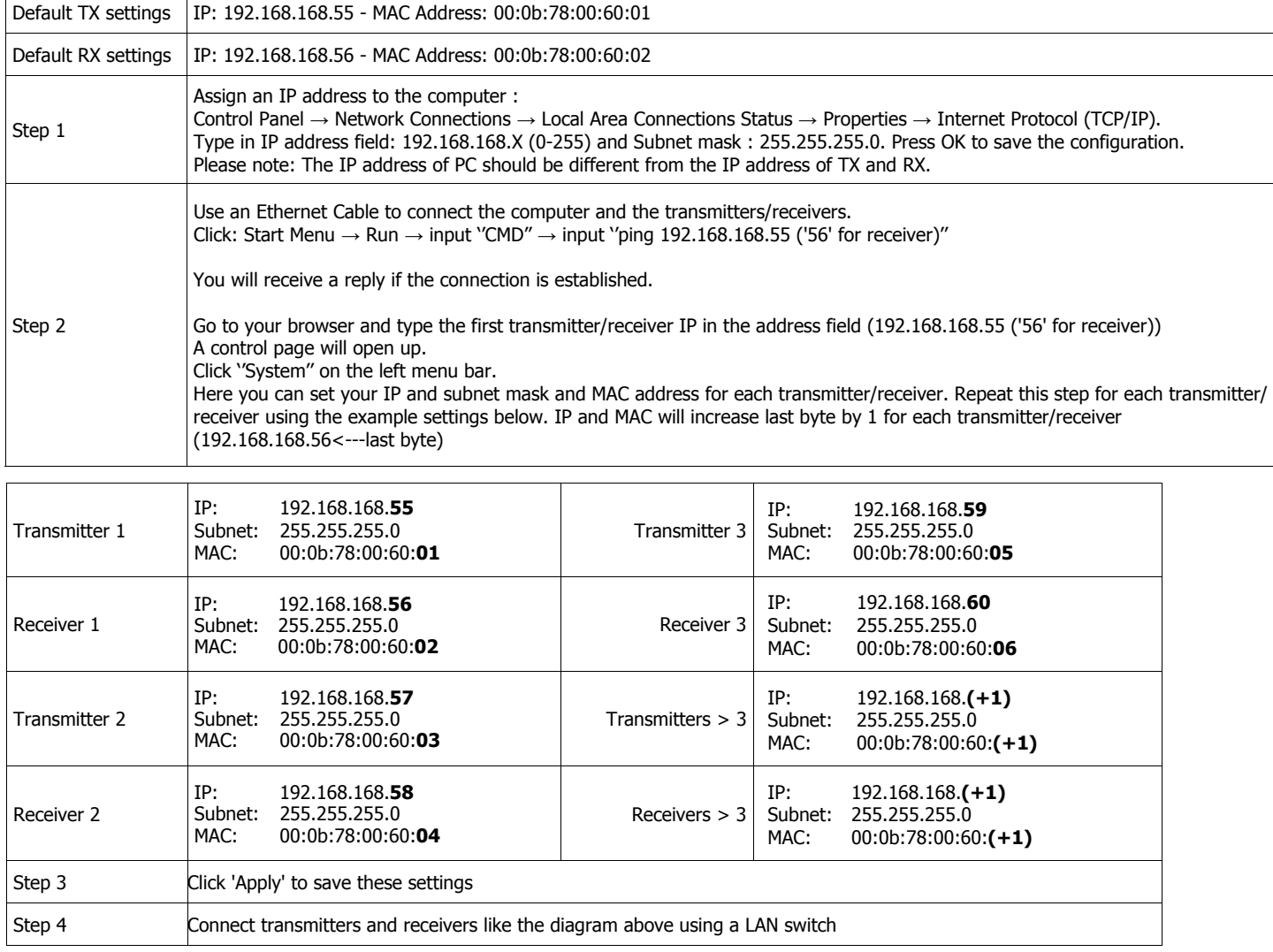

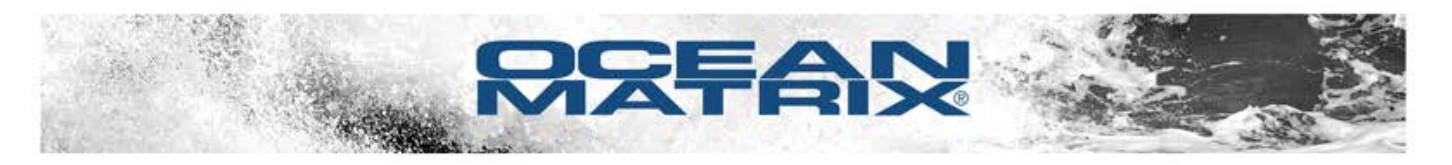

## **TROUBLESHOOTING**

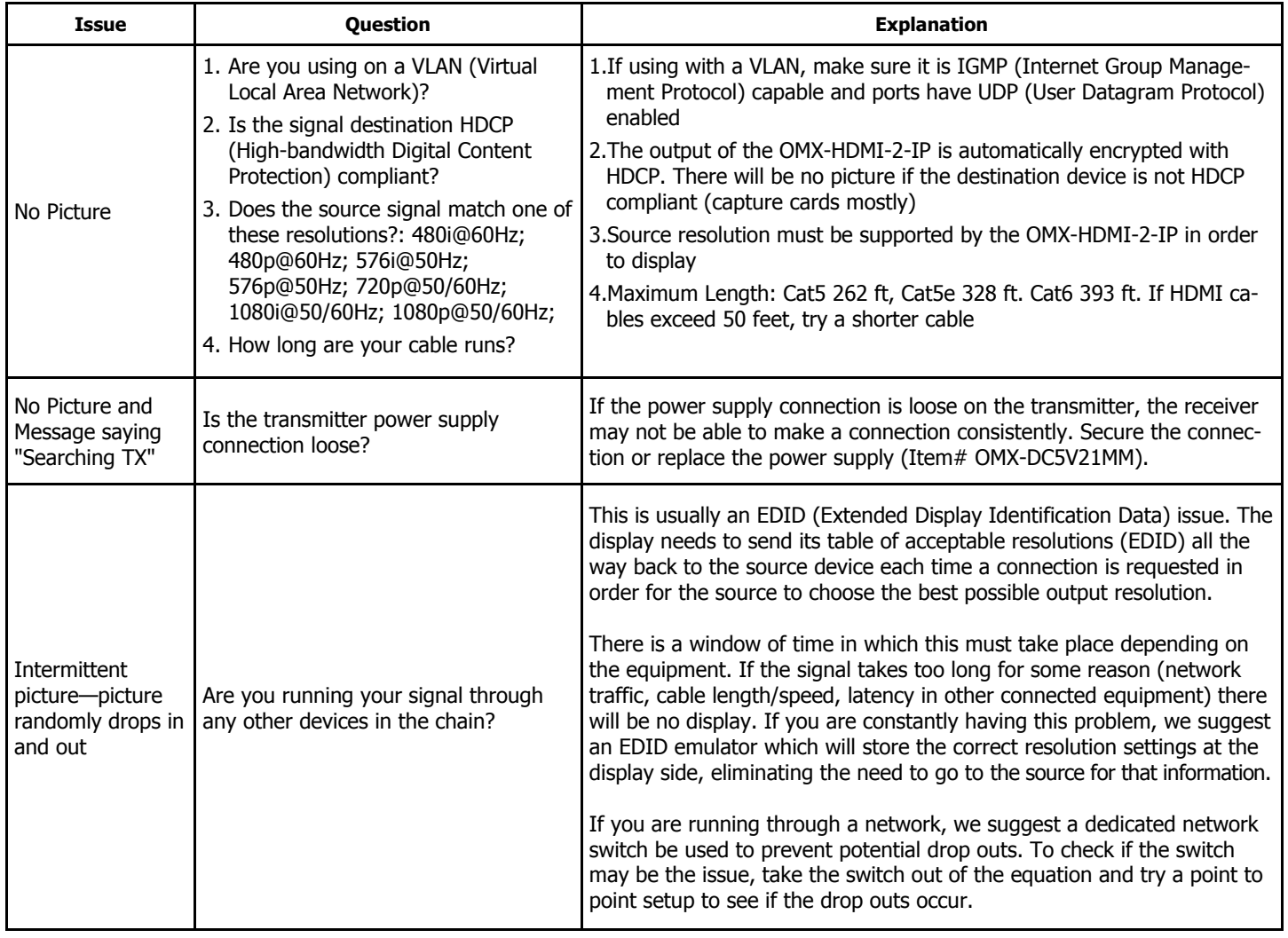

## **SAFETY PRECAUTIONS**

- To prevent fire or shock hazard, do not expose this equipment to dust or high humidity. Do not use in an unprotected outdoor installation or in areas classified as overly damp or wet.
- The installation temperature should be kept between 32°F to 140°F (0°C to 60°C). Avoid direct sunlight exposure or extreme changes of temperature over a short period of time.
- Do not place the unit on an unstable base and avoid heavy impact.
- Proper ventilation is required for permanent installation. Do not block enclosure openings as they protect the unit from overheating.
- Prior to cleaning, turn the power off and unplug the unit from all connections. Do not use liquid or aerosol cleaners.
- Do not overload outlets and extension cords as this may result in a risk of fire or electric shock.
- Enclosure entry is dangerous. Never push objects of any kind, including liquids, through openings as they may touch dangerous voltage points or short-out parts that could result in a fire or electric shock.
- Do not open or service this unit yourself as opening or removing covers may expose you to dangerous voltage and other hazards.
- There are no user-serviceable parts inside the units. If service is required, contact your authorized dealer or repair service company.